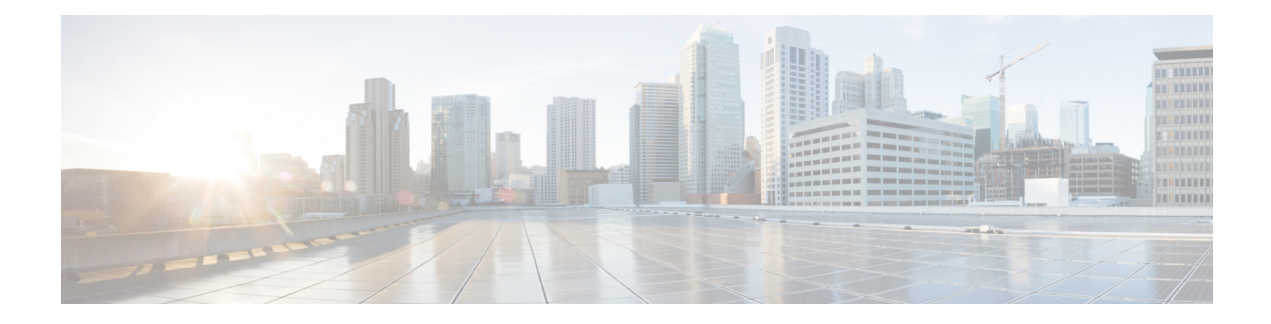

# **General Purpose APIs**

General purpose configuration queries will have the **config** resource name as part of the query string. You can only retrieve configuration information (GET), and cannot perform any changes (POST, DELETE) in this release. You can specify the device type to indicate the device from which you need the configuration from; either a Web Security appliance, Email Security appliance, or a Security Management appliance.

This chapter contains the following sections:

- [Querying](#page-0-0) for the System Time, on page 1
- Querying for Managed Email Security Appliances' [Information,](#page-1-0) on page 2
- Querying for the Details of [Centralized](#page-1-1) Services, on page 2
- Querying for Reporting Groups' [Information,](#page-2-0) on page 3
- Retrieving APIs [Accessible](#page-3-0) to a User Role, on page 4

## <span id="page-0-0"></span>**Querying for the System Time**

### **Sample Request**

```
GET /sma/api/v2.0/config/system_time?device_type=sma
HTTP/1.1
cache-control: no-cache
Authorization: Basic YWRtaW46Q2lzY28xMjMk
Accept: */*
Host: sma.example.com:6080
accept-encoding: gzip, deflate
Connection: keep-alive
```
#### **Sample Response**

```
HTTP/1.0 200 OK
Server: API/2.0
Date: Thu, 12 Apr 2018 18:06:32 GMT
Content-type: application/json
Content-Length: 121
Connection: close
{
    "data": {
        "continent": [
             "Asia",
             "India",
            "Kolkata"
        \frac{1}{2}"time": "Thu Apr 12 23:38:05 2018 IST",
        "timezone": "Asia/Kolkata"
```
} }

## <span id="page-1-0"></span>**Querying for Managed Email Security Appliances' Information**

### **Sample Request**

```
GET /sma/api/v2.0/config/appliances?device_type=sma
HTPP/1.1cache-control: no-cache
Authorization: Basic YWRtaW46Q2lzY28xMjMk
Accept: */*
Host: sma.example.com:6080
accept-encoding: gzip, deflate
Connection: keep-alive
```
#### **Sample Response**

```
HTTP/1.0 200 OK
Server: API/2.0
Date: Thu, 12 Apr 2018 18:09:07 GMT
Content-type: application/json
Content-Length: 341
Connection: close
{
    "data": {
        "appliances": [
            {
                "123A45B6C678-1CDEFG2": {
                    "host_name": "esa11.1",
                    "ip_address": "10.76.69.29",
                    "product_type": "ESA"
                }
            },
            {
                "123A45B6C678-1CDEFG3": {
                    "host_name": "esa11.0",
                    "ip_address": "10.76.68.224",
                    "product_type": "ESA"
                }
            },
            {
                "123A45B6C678-1CDEFG3": {
                    "host name": "esa10.0.2",
                    "ip_address": "10.76.71.63",
                    "product_type": "ESA"
                }
           }
       \Box}
}
```
## <span id="page-1-1"></span>**Querying for the Details of Centralized Services**

### **Sample Request**

```
GET /sma/api/v2.0/config/centralized services?device type=sma
HTTP/1.1
cache-control: no-cache
Authorization: Basic YWRtaW46Q2lzY28xMjMk
Accept: */*
```
 $\mathbf{I}$ 

Host: sma.example.com:6080 accept-encoding: gzip, deflate Connection: keep-alive

#### **Sample Response**

```
HTTP/1.0 200 OK
Server: API/2.0
Date: Thu, 12 Apr 2018 18:13:50 GMT
Content-type: application/json
Content-Length: 169
Connection: close
{
    "data": {
        "centralized_quarantines": {
            "pvo_quarantine": "Enabled",
            "spam_quarantine": "Enabled"
        },
        "centralized_reporting": "Enabled",
        "centralized_tracking": "Enabled"
    }
}
```
## <span id="page-2-0"></span>**Querying for Reporting Groups' Information**

You can query for information about Reporting Groups, that include one or more Email Security appliances.

### **Sample Request**

```
GET /sma/api/v2.0/config/reporting groups?device type=sma
HTTP/1.1
cache-control: no-cache
Authorization: Basic YWRtaW46SXJvbnBvcnQxMjMk
Accept: */*
Host: sma.example.com:6080
accept-encoding: gzip, deflate
Connection: keep-alive
```
#### **Sample Response**

```
HTTP/1.0 200 OK
Server: API/2.0
Date: Thu, 12 Apr 2018 05:41:47 GMT
Content-type: application/json
Content-Length: 397
Connection: close
{
    "data": {
        "reporting_groups": [
            {
                 "2_esa_grp": {
                     "appliances": [
                         "123A45B6C678-1CDEFG2",
                         "123A45B6C678-1CDEFG3"
                     ]
                }
            },
             {
                 "Emtpy_Group": {
                     "appliances": []
                 }
            },
             {
```

```
"du!@#$%^&*()_+{}=_+{}][:\"';<>?/.,": {
             "appliances": [
                 "123A45B6C678-1CDEFG4",
                 "123A45B6C678-1CDEFG5"
             ]
         }
     },
     {
         "Hosted_Group": {
             "appliances": [
                 "123A45B6C678-1CDEFG6",
                 "123A45B6C678-1CDEFG7"
             ]
         }
     },
     {
         "1_esa_grp": {
             "appliances": [
                 "123A45B6C678-1CDEFG8"
             ]
         }
    }
]
```
# <span id="page-3-0"></span>**Retrieving APIs Accessible to a User Role**

You can retrieve a list of APIs that are available for a currently logged in user.

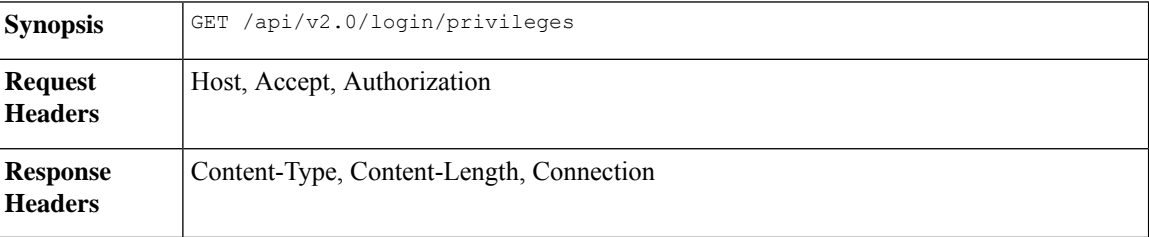

#### **Sample Request**

}

}

```
GET /sma/api/v2.0/login/privileges
HTTP/1.1
cache-control: no-cache
Postman-Token: a7eca7b8-0656-43db-b692-812396a86976
Authorization: Basic YWRtaW46SXJvbnBvcnQxMjMk
Accept: */*
Host: sma.example.com:6080
accept-encoding: gzip, deflate
Connection: keep-alive
```
#### **Sample Response**

```
HTTP/1.0 200 OK
Server: API/2.0
Date: Thu, 12 Apr 2018 14:17:44 GMT
Content-type: application/json
Content-Length: 4392
Connection: close
{
    "data": [
        "e_message_tracking_messages",
```

```
"e_message_tracking_detail",
       "e_message_tracking_availability",
        "e message tracking verdict",
        "e message tracking dlp details",
       "e_message_tracking_amp_details",
...
...
       "e_config_macro_file_types",
       "e_config_geo_countries",
       "e_config_tracking_query_timeout",
        "e_config_spam_quarantine_appearance_details",
        "sma_config_users",
        "e_config_euq_authentication_method",
       "e_config_euq_url_details"
   ]
}
```
 $\mathbf I$